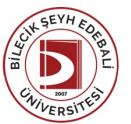

## BİLECİK ŞEYH EDEBALİ ÜNİVERSİTESİ GÜZEL SANATLAR VE TASARIMFAKÜLTESİ

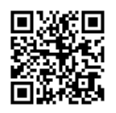

**RESİM** (2023-2024) DersBilgi Formu

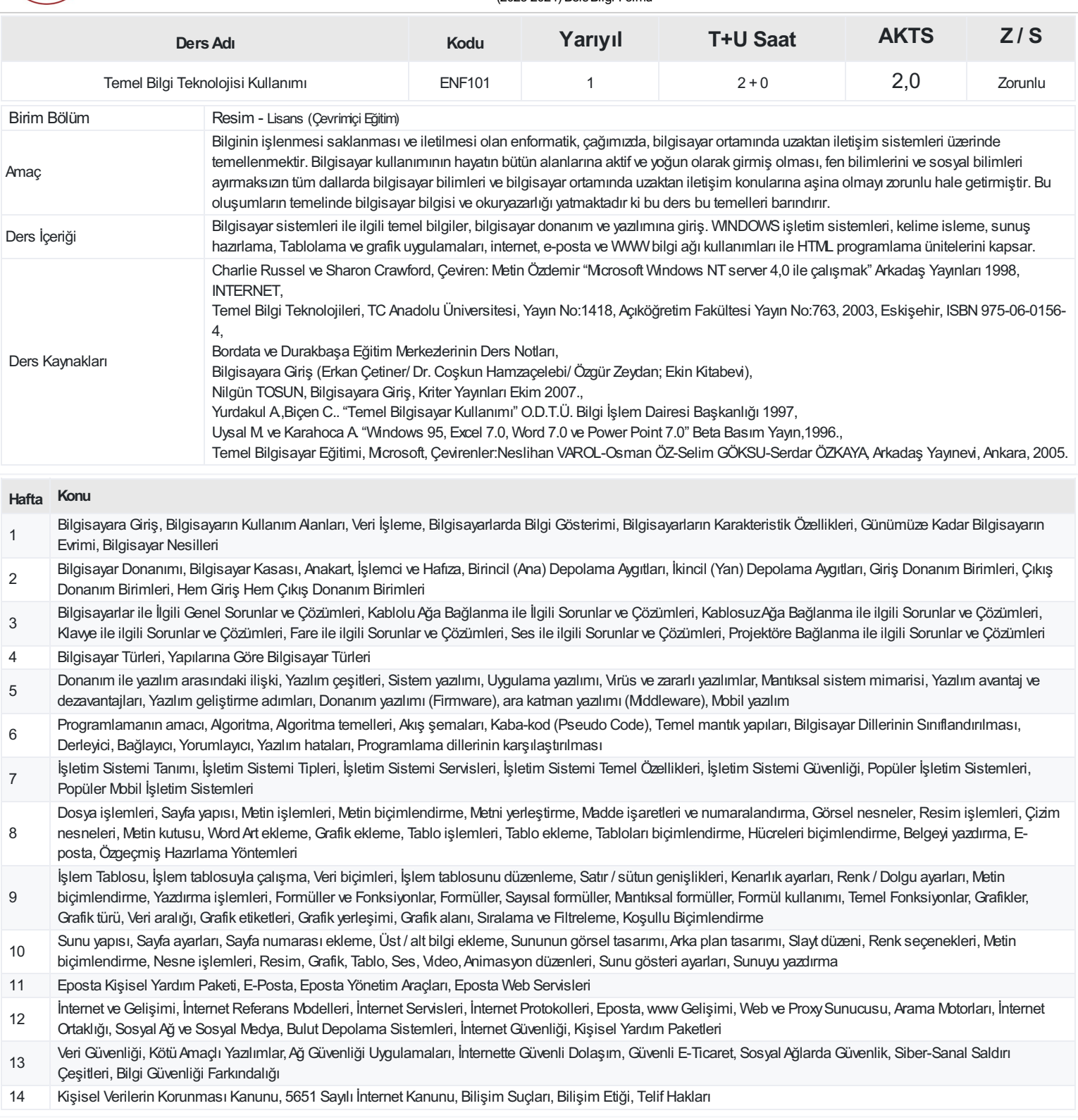

## **ProgramÇıktıları**

- 1 Görme-gözlem ve görsel çözümleme becerisi.
- 2 Resim tekniklerini ve malzemelerini tanımlama ve uygulayabilme becerisi.
- 3 Yaratıcı ve alanında yenilikçi düşüncelerini görselleştirebilme becerisi.
- 4 Sanat, çağdaş sanat ve sanat eleştirisi alanlarında kuramsal donanıma sahip olma ve edindiği bilgileri kullanabilme becerisi.
- 5 Sanatsal sorunları sorgulayabilme ve eleştirel düşünme becerisi.
- 6 Resim sanatına çağdaş ve güncel yaklaşımların etkisini kavrayabilme.
- 7 Sanat eserlerini inceleme, çözümleme, analizve değerlendirebilme becerisi.
- 8 Sanat alanında ürün/yapıt üretme sürecinde ortaya konan sorun ve gereksinimleri karşılayacak tasarlama ve yaratma becerisi.
- 9 Sanatsal projeleri yönetebilme ve uygulayabilme becerisi.
- 10 Araştırma yönü kuvvetli, teknolojik gelişmeleri takip ederek alanına adapte edebilme becerisi.
- 11 Disiplinlerarası çalışabilme becerisi.
- 12 Sanat alanında etkin iletişim kurma ve kendini ifade edebilme becerisi.
- 13 Yaşam boyu öğrenme bilinci ve gerçekleştirebilme becerisi.
- 14 Sanatı toplumsal bir sorumluluk boyutunda kavrayarak alanına yönelik uluslararası gelişmeleri takip edebilme becerisi.
- 15 Yaratıcılık sürecinde alanının kavramsal bilgi birikimini ve becerilerini mesleki özgüvenle pekiştirebilme.

## **DersÖğrenme Çıktısı - ProgramÇıktıları (1 -5 PuanAralığı)**

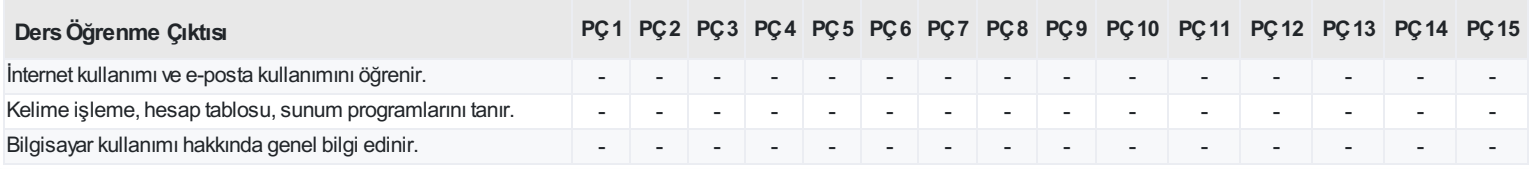

<https://ebs.bilecik.edu.tr/pdf/dersbilgigetir/377073>